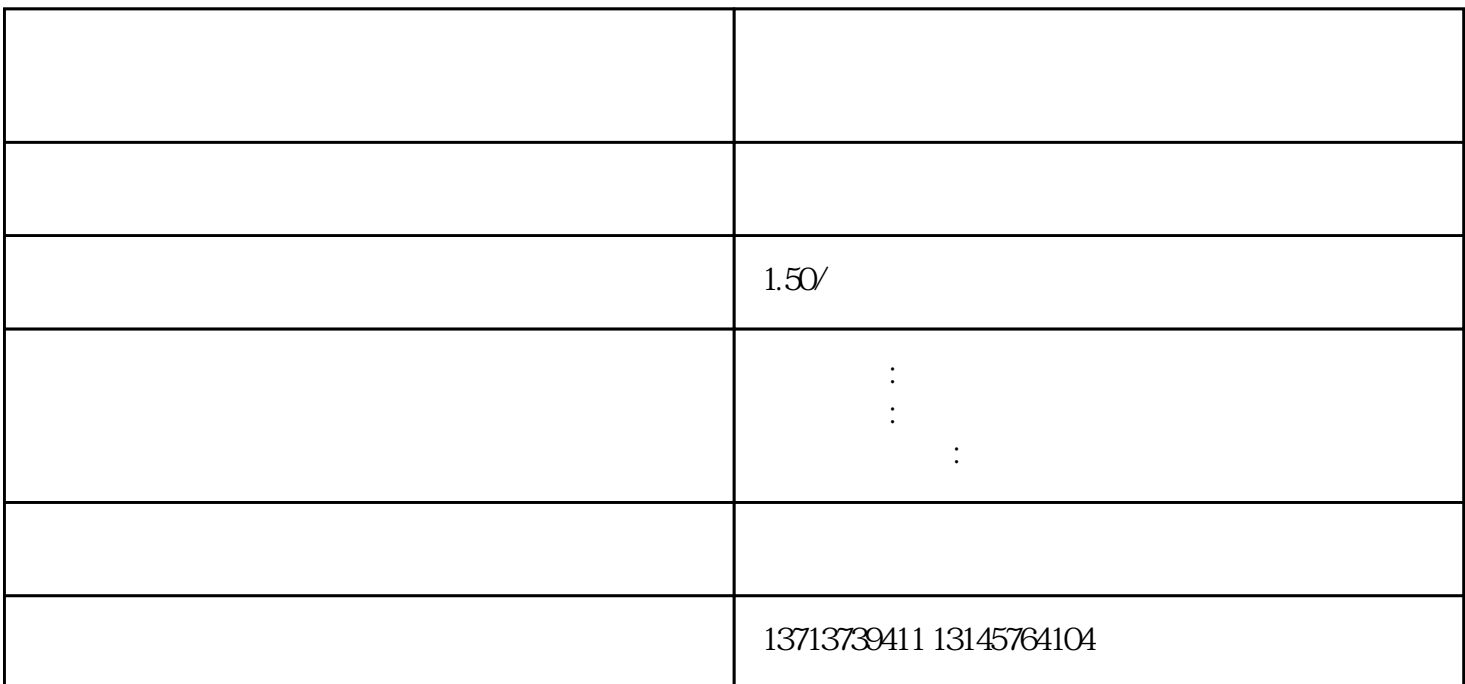

 $\frac{a}{\sqrt{a}}$  , we can also the control of  $\frac{a}{\sqrt{a}}$ 

 $\mathcal{C}_k$ 

 $65\%$  $80\%$ 

 $\mathcal{L}_1$  $O\!\%$ 

 $1000$ 

 $1000$ 

- 1.  $hs =$  $2.$
- $3.$  $4.$
- $5.$

## $\sim$  2000 LED

 $\overline{a}$ 

1.

 $2.$  $\overline{\phantom{a}}$ 

 $(1)$ 

 $(2)$  , the following  $(2)$